# Package 'concatipede'

August 6, 2021

<span id="page-0-0"></span>Title Easy Concatenation of Fasta Sequences

Version 1.0.1

Description Concatenation of multiple sequence alignments based on a correspondence table that can be edited in Excel [<doi:10.5281/zenodo.5130603>](https://doi.org/10.5281/zenodo.5130603).

License MIT + file LICENSE

URL <https://github.com/tardipede/concatipede>, <https://tardipede.github.io/concatipede/>

BugReports <https://github.com/tardipede/concatipede/issues>

Encoding UTF-8

RoxygenNote 7.1.1

Imports ape, dplyr, igraph, qualV, magrittr, tibble, readxl, stringdist, stringr, writexl

Suggests DT, knitr, rmarkdown, tidyverse, testthat (>= 3.0.0)

VignetteBuilder knitr, rmarkdown

SystemRequirements GNU make

Config/testthat/edition 3

NeedsCompilation no

Author Matteo Vecchi [aut, cre] (<<https://orcid.org/0000-0002-7995-6827>>), Mattieu Bruneaux [aut] (<<https://orcid.org/0000-0001-6997-192X>>)

Maintainer Matteo Vecchi <matteo.vecchi15@gmail.com>

Repository CRAN

Date/Publication 2021-08-06 18:10:05 UTC

# R topics documented:

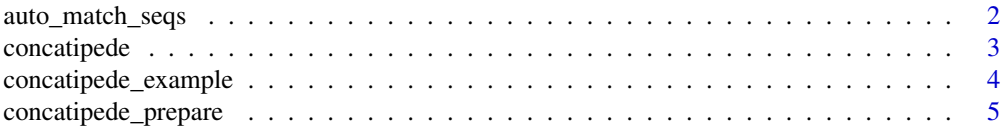

<span id="page-1-0"></span>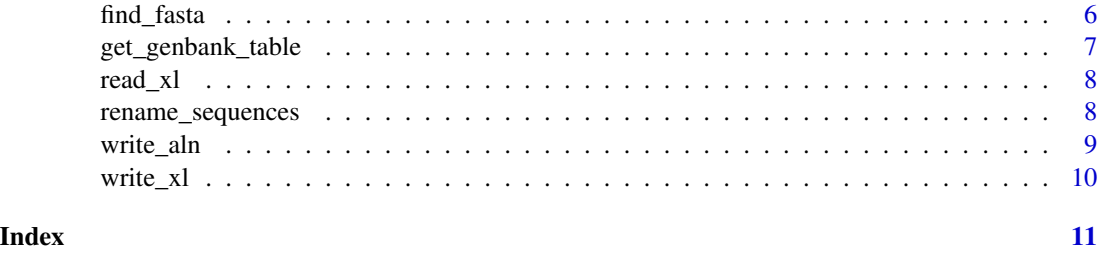

auto\_match\_seqs *Build a template table with automatically matched sequence names*

#### Description

The algorithm used to match sequences across fasta files based on their names is outlined below.

#### Usage

auto\_match\_seqs(x, method = "lv", xlsx)

# Arguments

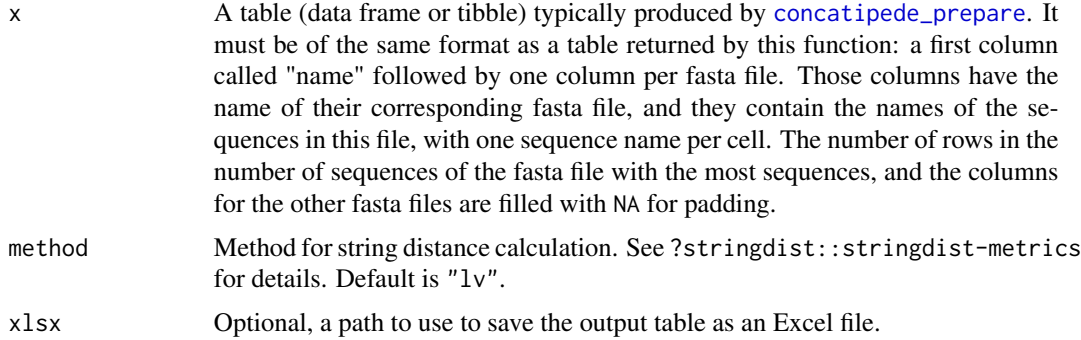

#### Details

Let's assume a situation with N fasta files, with each fasta file i having n<sub>j</sub> sequence names. The problem of matching the names in the best possible way across the fasta files is similar to that of identifying homologous proteins across species, using e.g. reciprocal blast.

The algorithm steps are:

- For each pair of fasta files, identify matching names using a reciprocal match approach: two names match if and only if they are their reciprocal best match.
- Those matches across fasta files define a graph.
- We identify sub-graphs such that (i) they contain at most one sequence name per fasta file and (ii) all nodes in a given sub-graph are fully connected (i.e., they are all their best reciprocal matches across any pair of fasta files).

# <span id="page-2-0"></span>concatipede 3

#### Value

A table (tibble) with the same columns as x and with sequence names automatically matched across fasta files. Sequence names which did not have a best reciprocal match in other fasta files are appended to the end of the table, so that the output table columns contain all the unique sequence names present in the corresponding column of the input table. The first column, "name", contains a suggested name for the row (not guaranteed to be unique). If a path was provided to the xlsx argument, an Excel file is saved and the table is returned invisibly.

# Examples

```
xlsx_file <- concatipede_example("sequences-test-matching.xlsx")
xlsx_template <- readxl::read_xlsx(xlsx_file)
auto_match_seqs(xlsx_template)
## Not run:
 auto_match_seqs(xlsx_template, xlsx = "my-automatic-output.xlsx")
## End(Not run)
```
concatipede *Concatenate alignments*

# Description

This function concatenate sequences from alignments present in the working directory based on a correspondence table and saves the output in a new directory

#### Usage

```
concatipede(
  df = NULL,filename = NULL,
  format = c("fasta", "nexus", "phylip"),
  dir,
  plotimg = FALSE,
  out = NULL,remove.gaps = TRUE,
  write.outputs = TRUE,
  save.partitions = TRUE,
  excel.sheet = 1
)
```
#### Arguments

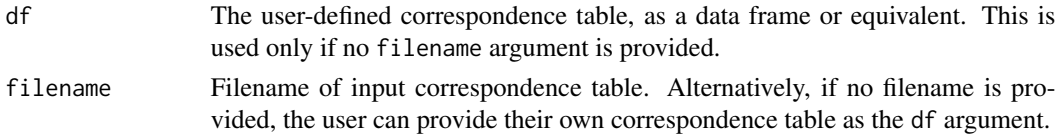

<span id="page-3-0"></span>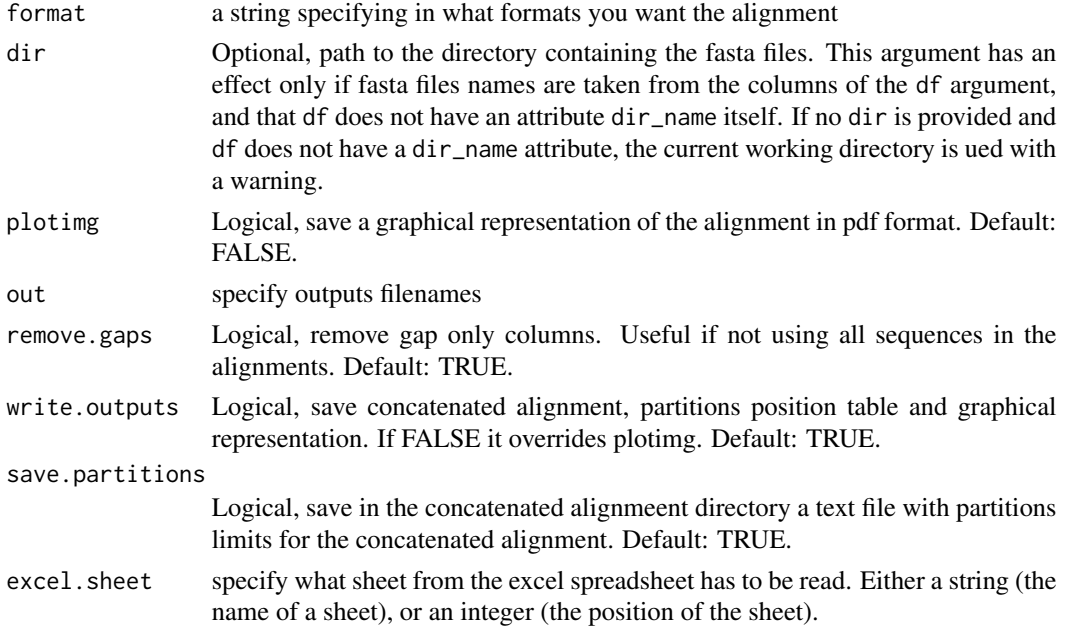

#### Value

The concatenated alignment (invisibly if out is not NULL).

# Examples

```
dir <- system.file("extdata", package = "concatipede")
z <- concatipede(filename = paste0(dir,"/Macrobiotidae_seqnames.xlsx"), dir = dir,
                 write.outputs = FALSE)
z
```
concatipede\_example *Get the path to one of concatipede example files*

# Description

Several example files are shipped with the concatipede package. This function facilitates the access to those files.

# Usage

```
concatipede_example(example_file = NULL)
```
#### Arguments

example\_file Basename of the target example file. If NULL (the default), the basenames of the available files are listed.

# <span id="page-4-0"></span>Details

COI\_Macrobiotidae.fas Example fasta file.

- ITS2\_Macrobiotidae.fas Example fasta file.
- LSU\_Macrobiotidae.fas Example fasta file.
- SSU\_Macrobiotidae.fas Example fasta file.
- sequences-test-matching.xlsx This is an Excel file (extension .xlsx) typically used to test or demonstrate the automatic matching capabilities of the concatipede package. This file represents the Excel template that could be produced by [concatipede\\_prepare](#page-4-1) after detecting the fasta files present in a working directory.
- Macrobiotidae\_seqnames.xlsx This is an Excel file (extension .xlsx) that contains the correspondence table that can be used to concatenate the sequences contained in the example fasta files COI\_Macrobiotidae.fas, ITS2\_Macrobiotidae.fas, LSU\_Macrobiotidae.fas, and SSU\_Macrobiotidae.fas.

# Value

The full path to access the example file, or a list of available example files if no example\_file argument was provided.

### Examples

```
concatipede_example()
example <- concatipede_example("sequences-test-matching.xlsx")
if (requireNamespace("readxl")) {
 seqs <- readxl::read_xlsx(example)
 seqs
}
```
<span id="page-4-1"></span>concatipede\_prepare *Load alignments and prepare template correspondence table for concatenate () function*

#### **Description**

This function creates a template correspondence table that can also be saved in the working directory.

#### Usage

```
concatipede_prepare(fasta_files, out = "seqnames", excel = TRUE, exclude)
```
# <span id="page-5-0"></span>Arguments

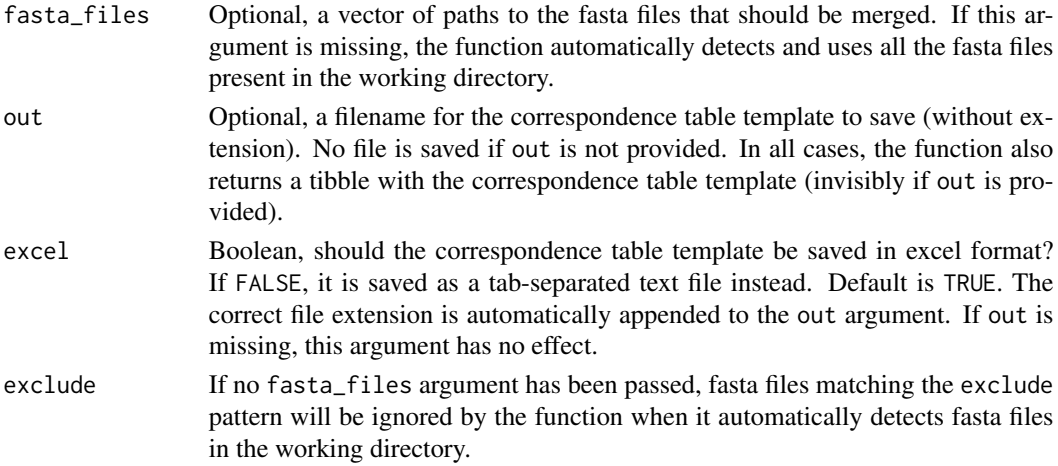

#### Value

A tibble with the correspondence table template (invisibly if an out argument was provided to save the table to a file).

# Examples

```
dir <- system.file("extdata", package = "concatipede")
fasta_files <- find_fasta(dir)
z <- concatipede_prepare(fasta_files)
z
```
find\_fasta *Find fasta files present in a folder*

# Description

Find fasta files present in a folder

# Usage

```
find_fasta(dir, pattern = "\\.fa$|\\.fas$|\\.fasta$", exclude)
```
# Arguments

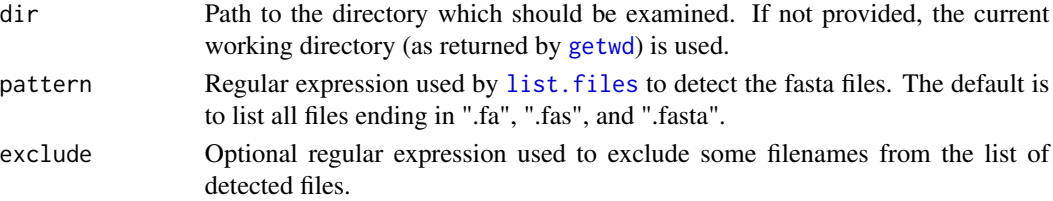

# <span id="page-6-0"></span>get\_genbank\_table 7

# Value

A vector with the full paths to the found files.

#### Examples

```
# Get the directory containing the package example files
dir <- system.file("extdata", package = "concatipede")
# List the fasta files containing in that directory
find_fasta(dir)
# Exclude some files
find_fasta(dir, exclude = "COI")
```
get\_genbank\_table *Extract GenBank accession number from correspondence table*

# Description

Extract GenBank accession number from correspondence table formatted with the same requirements for concatipede()

# Usage

```
get_genbank_table(
 df = NULL,filename = NULL,
 writetable = FALSE,
 out = ",
 excel.sheet = 1
)
```
# Arguments

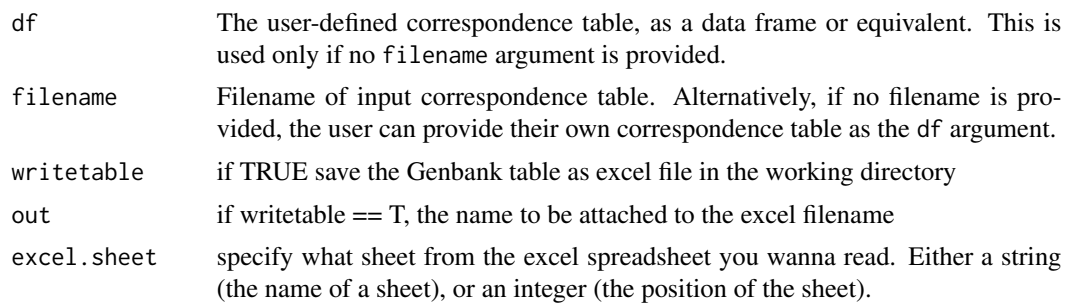

# Value

Table with GenBank accession numbers

<span id="page-7-0"></span>

# Description

This function loads a table from an Excel file.

# Usage

 $read_x1(path, sheet = 1)$ 

# Arguments

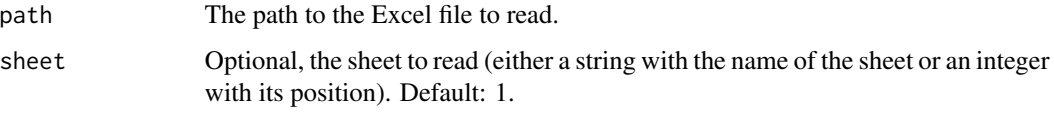

# Value

A tibble.

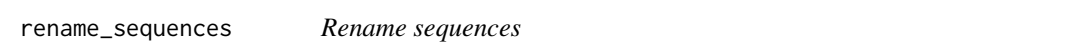

# Description

This function renames sequences in fasta files based on a correspondence table.

# Usage

```
rename_sequences(
 fasta_files,
 df = NULL,filename = NULL,
 marker_names = NULL,
 out = NULL,format = "fasta",
 excel.sheet = 1,
 unalign = FALSE,
  exclude
)
```
#### <span id="page-8-0"></span>write\_aln 9

# Arguments

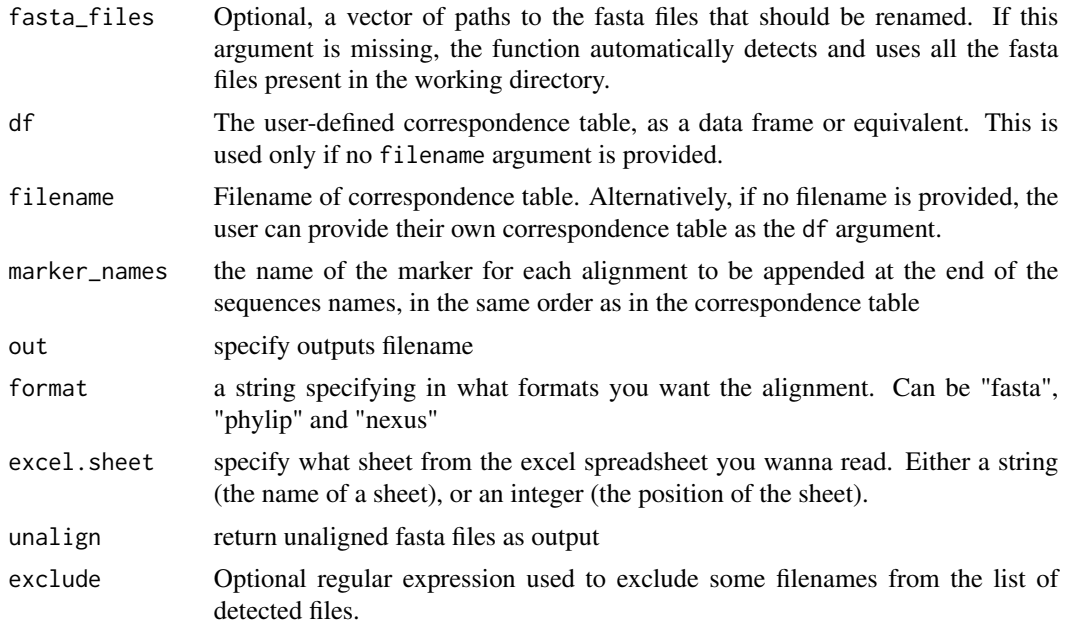

#### Value

No return value, called for side effect of saving a correspondence table.

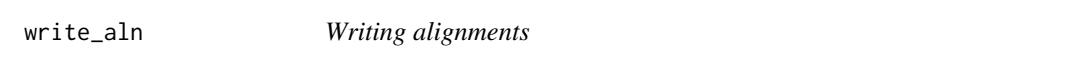

# Description

Alignments can be saved in fasta, nexus, and phylip formats.

# Usage

```
write_fasta(x, path)
write_nexus(x, path)
write_phylip(x, path)
```
# Arguments

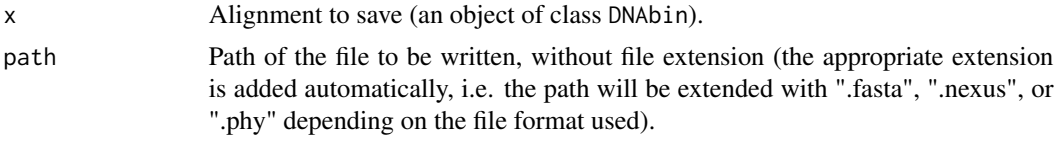

# Value

The input x (invisibly).

#### Examples

```
## Not run:
 # Path to an example alignment file
 pkg_aln <- concatipede_example("COI_Macrobiotidae.fas")
 # Load the alignment into the R session
 aln <- ape::read.FASTA(pkg_aln)
 # Write the alignment in various formats
 # Note that the appropriate file extension is added by the writing functions.
 write_fasta(aln, "my-alignment")
 write_nexus(aln, "my-alignment")
 write_phylip(aln, "my-alignment")
```
## End(Not run)

write\_xl *Write an Excel file*

#### Description

This function writes an input table to an Excel file and returns its input (invisibly).

# Usage

write\_xl(x, path)

# Arguments

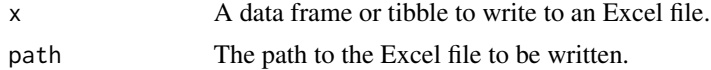

# Value

The input table x, invisibly (so that the function can be part of a pipeline with the pipe operator).

<span id="page-9-0"></span>

# <span id="page-10-0"></span>Index

auto\_match\_seqs, [2](#page-1-0)

concatipede, [3](#page-2-0) concatipede\_example, [4](#page-3-0) concatipede\_prepare, *[2](#page-1-0)*, *[5](#page-4-0)*, [5](#page-4-0)

find\_fasta, [6](#page-5-0)

get\_genbank\_table, [7](#page-6-0) getwd, *[6](#page-5-0)*

list.files, *[6](#page-5-0)*

read\_xl, [8](#page-7-0) rename\_sequences, [8](#page-7-0)

```
write_aln, 9
write_fasta (write_aln), 9
write_nexus (write_aln), 9
write_phylip (write_aln), 9
write_xl, 10
```